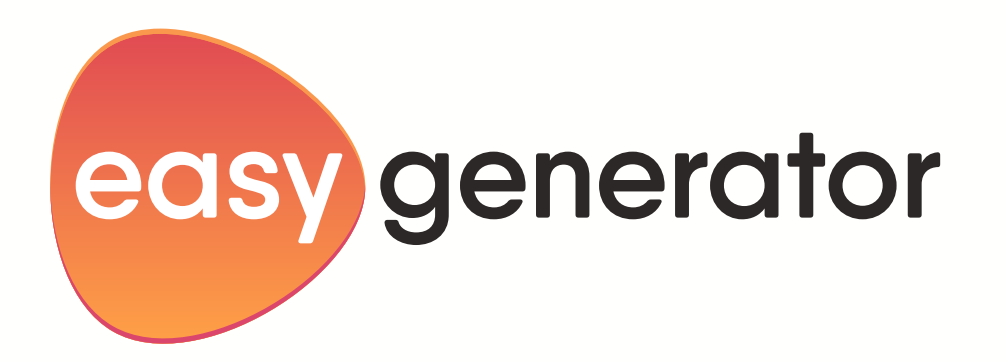

# Guide sur la sélection d'un outil de création

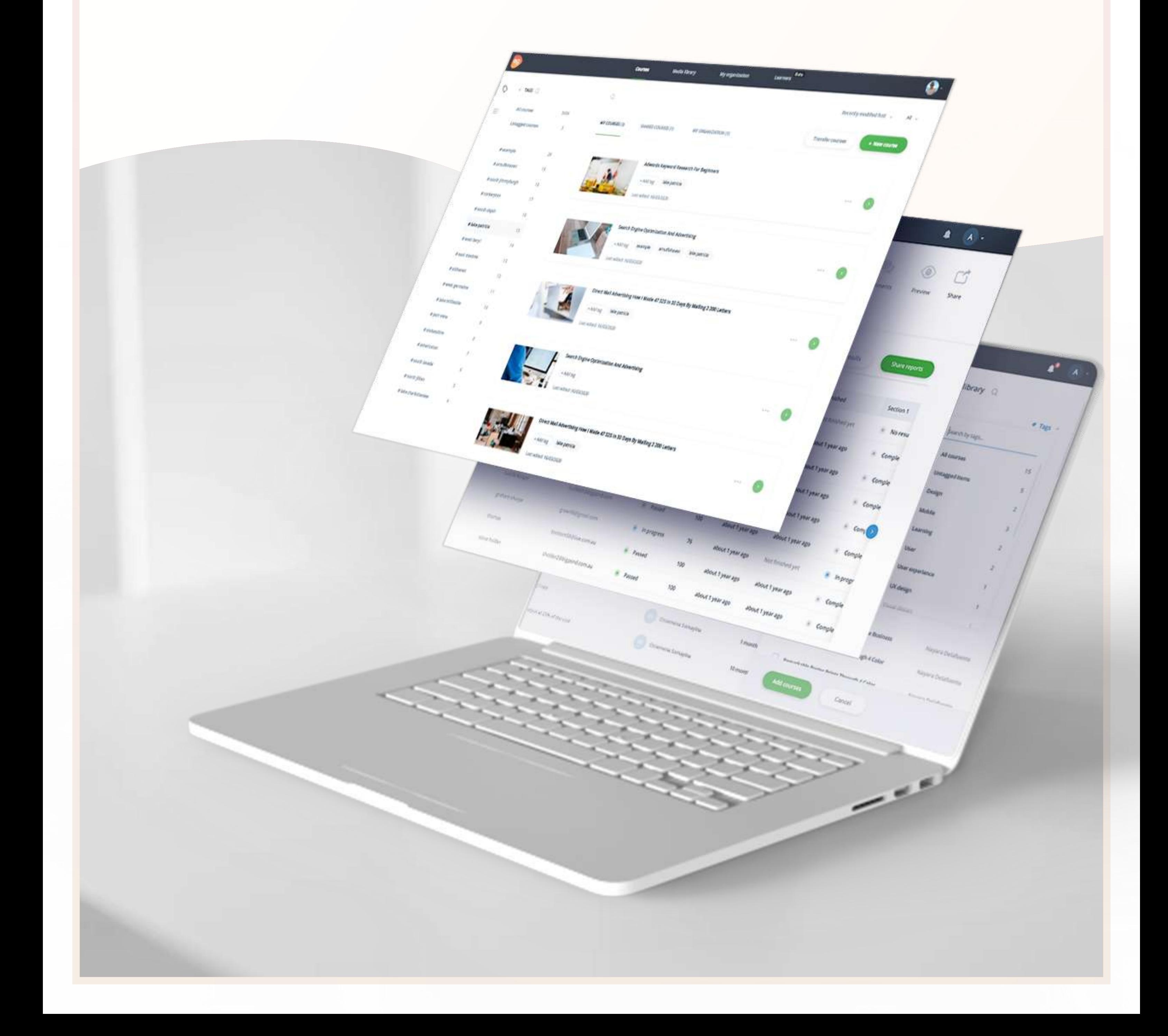

### Comment sélectionner votre outil de création e-learning 02

# Table des matières

06

05 Savoir quel genre de cours d'apprentissage en ligne concevoir

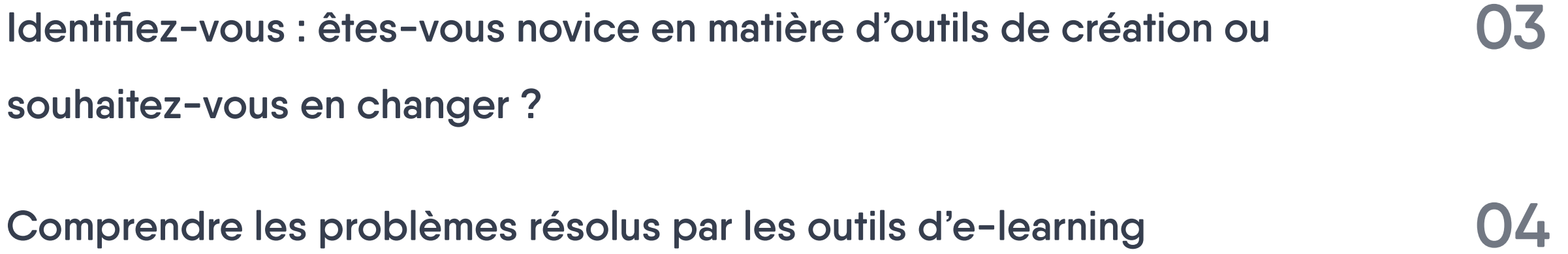

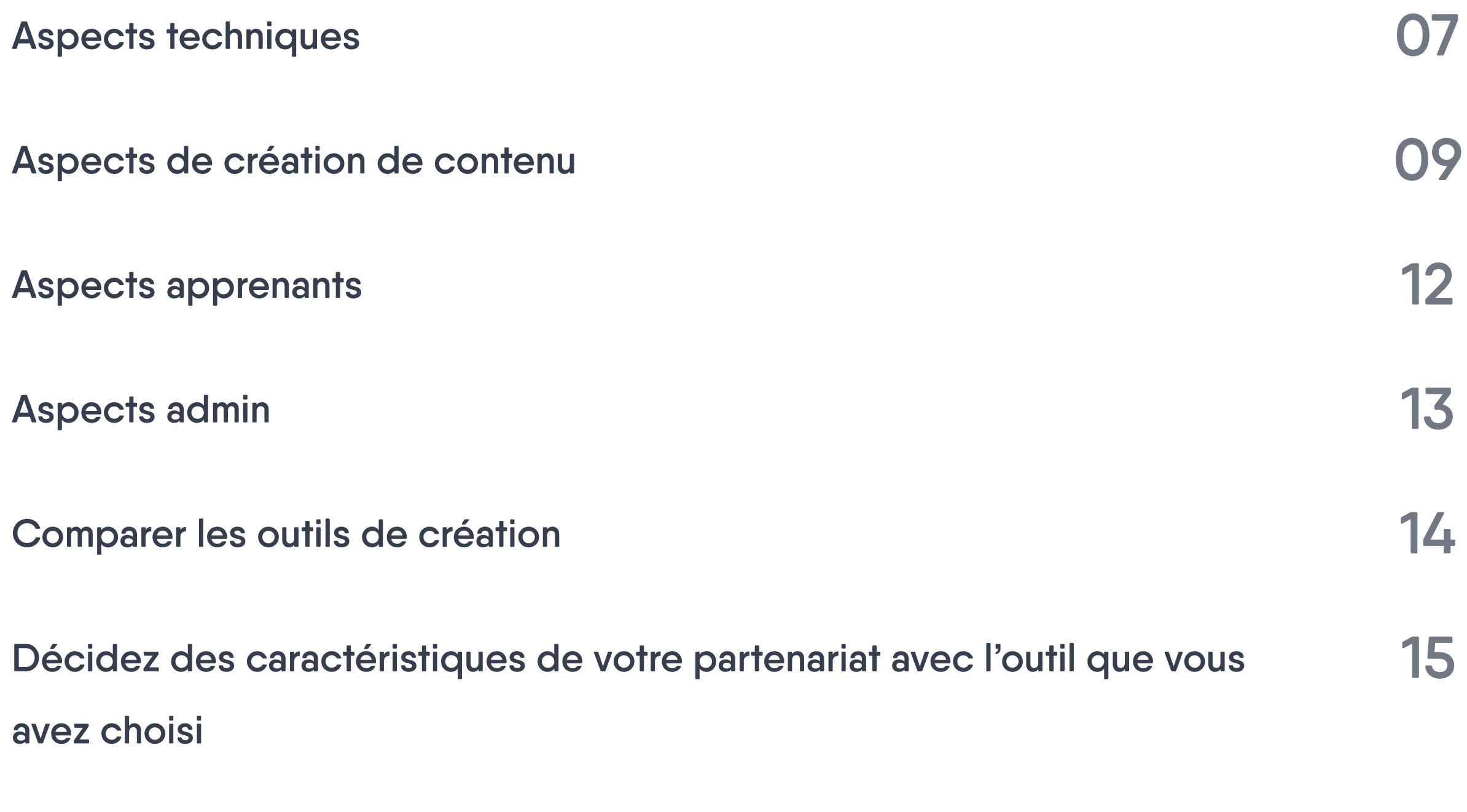

# Comment choisir le meilleur outil d'apprentissage en ligne pour votre

18 Les principales choses à retenir

## entreprise?

Dans toutes les industries, les experts en L&D ont adopté des outils de création de cours en ligne pour accélérer la conception d'apprentissage et de formation, ce qui aide leur entreprise à garder une longueur d'avance, à relever les défis posés par l'évolution rapide des environnements commerciaux et à accroître la portée des contenus. De plus, pendant les périodes de confinement dues au COVID-19, les outils de formation en ligne permettent au département L&D de relever des défis concernant le télétravail et la formation à distance. L'un des aspects clés d'un apprentissage efficace est de mettre à disposition un contenu de formation solide et performant, créé avec un outil de création d'e-learning.

Si vous choisissez consciencieusement votre outil d'apprentissage en ligne, son application sera fluide, et son intégration, acceptation et internalisation seront transparentes. Si le logiciel que vous sélectionnez offre une valeur réelle en phase avec vos objectifs commerciaux, vos employés et vos processus de travail, ils en seront affectés de manière positive. Un outil bien documenté permettra à votre équipe de se rallier à votre décision lorsqu'elle fera l'expérience de ses avantages et de sa simplicité.

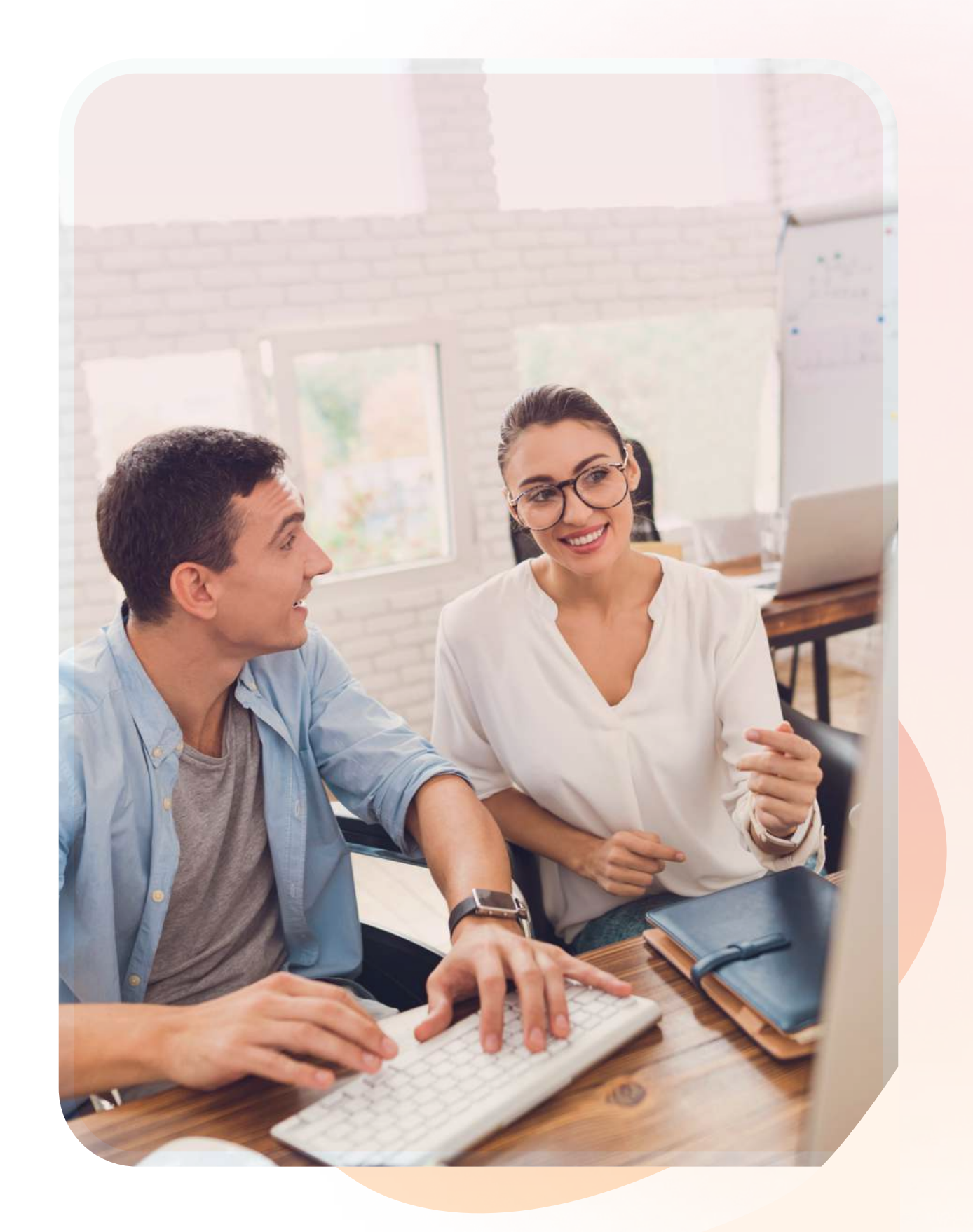

Alors, quelles sont les étapes à suivre pour évaluer et sélectionner un outil de création e-learning ? Il existe de nombreux outils et encore plus d'informations disponibles à leur sujet. Cet e-book rassemble les points essentiels pour vous donner les moyens de prendre une décision réfléchie et de placer votre argent dans le meilleur investissement possible.

# Comment sélectionner votre outil de création e-learning

La première étape pour toute personne à la recherche d'un logiciel de création d'apprentissage en ligne approprié consiste à savoir à quoi ressemblent les objectifs de leur entreprise et de leurs apprenants. Étudiez en profondeur les raisons pour lesquelles vous envisagez de mettre en œuvre et d'adopter un outil de création. Quel avantage commercial allez-vous gagner ? Cette décision justifiera-t-elle l'investissement qu'elle exige ? Analysez vos apprenants pour identifier l'écart entre la position dans laquelle vous êtes et celle vers laquelle vous souhaitez aboutir ?.

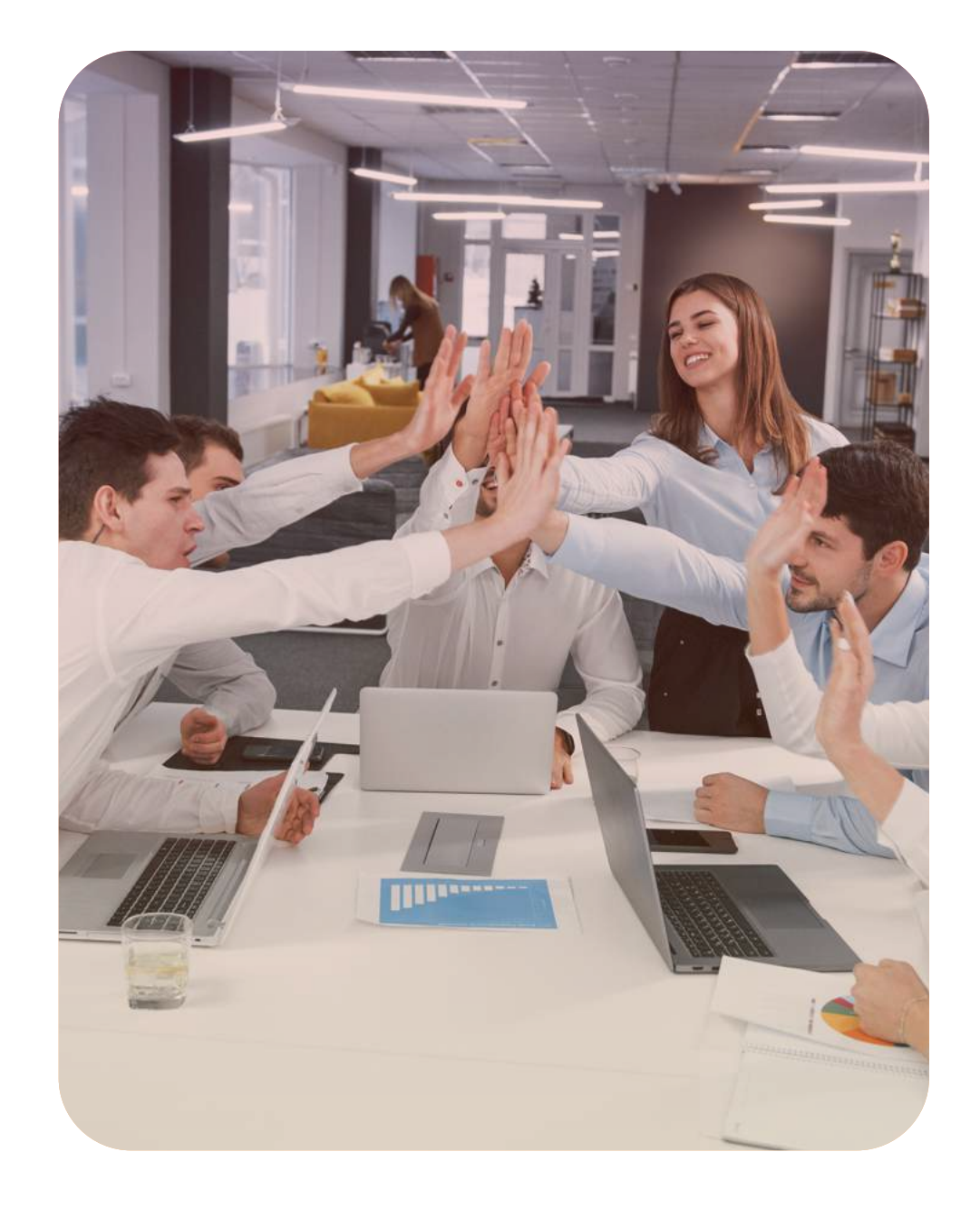

#### Page 3 · Identifiez-vous

Êtes-vous nouveau dans le monde de l'apprentissage en ligne et des outils de création ? Peut-être parce que vous êtes formateur en classe ou expert en la matière (SME) sans connaissance didactique de création de cours ? Si oui, assurez-vous d'étudier les outils actuels en profondeur. N'hésitez pas à explorer ce dont vous avez besoin pour tirer le

meilleur parti du logiciel de création. Faire le bon choix s'avérera être une étape économique charnière pour votre entreprise.

Travaillez-vous dans une entreprise qui envisage un changement ou qui s'est déjà tournée vers l'enseignement et l'apprentissage en ligne ? Dans ce cas, vous connaissez probablement les avantages à créer du contenu d'apprentissage de façon numérique. Vos critères d'exigences sont très différents de ceux d'une entreprise qui

souhaite mettre en œuvre un outil de création pour la première fois.

# Connaître les objectifs de votre entreprise et de vos apprenants

### Novice en matière d'outils de création?

### En train de passer à un autre outil?

Le niveau d'expérience acquis avec les outils de création fait une grande différence. Si vous cherchez un logiciel pour la première fois, beaucoup de recherche seront nécessaires. Ceux qui y sont familiers en savent déjà plus sur leurs besoins et leurs attentes.

# Identifiez-vous : êtes-vous novice en matière d'outils de création ou souhaitez-vous en changer?

Les outils de création résolvent un certain nombre de défis auxquels sont confrontés les professionnels et les organisations de L&D. Ils renforcent les projets et les stratégies de L&D, réduisant, par exemple, considérablement les coûts de formation. Définissez les problèmes que vous essayez de résoudre au sein de votre entreprise. Les connaître vous aidera à comprendre quel logiciel pourra vous aider à surmonter vos défis de la meilleure façon possible. Voici quelques exemples de problèmes résolus par les outils de création.

# Comprendre les problèmes résolus par les outils d'e-learning

Grâce aux outils de création, les auteurs peuvent concevoir du contenu pertinent et attrayant. Avec des fonctionnalités comme l'ajout multimédia, questions interactives, et la possibilité de choisir entre des polices, des couleurs, et bien plus, les auteurs peuvent produire et concevoir du

contenu engageant.

#### Du contenu peu impressionnant et non engageant

Les outils de création permettent aux auteurs de créer du contenu fondé sur des besoins, des environnements de microapprentissage et des modalité d'enseignement améliorées. Ils rendent l'apprentissage en ligne générique obsolète. De plus, ils permettent à des experts expérimentés en la matière de créer du contenu qui sera toujours précieux et spécifique.

#### Du contenu de formation générique et non spécifique

Avec la possibilité de gérer du contenu en tant que co-auteur, les outils de création permettent d'évaluer et d'approuver le contenu, d'offrir un cycle de production rapide ainsi qu'un délai d'exécution raccourci. Ces outils s'éloignent également de la méthode traditionnelle de création de contenu, d'examens itératifs et de cycles d'approbation. Au lieu de ça, ils permettent la collaboration avec un contrôle de version et une exécution dynamique.

#### Des cycles de production lents

#### Des rapports de données non pertinents

Les outils de création vous permettent de réduire les coûts de création de contenu et de formation en face-à-face. En déplaçant la formation vers un espace numérique, vous réduisez non seulement ces coûts de création de contenu et de formation en face-à-face, mais vous réduisez également le coût des apprenants, ce qui libère beaucoup de temps à vos employés qui peuvent se concentrer sur leurs indicateurs de performance importants.

Avec un outil de création, vous pouvez toujours choisir le type de rapports de données que vous souhaitez utiliser. Fini la déclaration des données non pertinentes des apprenants. Choisissez le type de rapports de données que vous souhaitez pour vos analyses, prises de décision et le suivi des progrès réalisés.

Le désengagement entre apprenant et auteur

Les outils de création permettent aux employés d'atteindre des objectifs. D'autres types d'apprentissage en ligne peuvent engendrer un taux d'attrition élevé. Contenant la plupart du temps des courbes d'apprentissage abruptes et des flux de travail complexes ; les employés ratent souvent leurs cibles et abandonnent. Le fait de choisir le bon outil permet d'inverser cette tendance.

### Des coûts de formation et de création de cours prohibitifs

En sachant sur quels projets d'apprentissage en ligne vous allez travailler, vous pouvez choisir un logiciel doté de fonctionnalité qui correspondent à vos objectifs. Les fonctionnalités suivantes vous permettront de créer des cours avec un excellent degré d'engagement auprès des apprenants.

# Savoir quel genre de cours d'apprentissage en ligne concevoir

# **Création** rapide

Les cours basés sur des modèles avec du texte et des images sont formidables à avoir. Ils offrent un temps de développement plus court et une qualité du contenu élevée, bien que les coûts restent faibles. Des modèles et des fonctionnalités simples comme le « glisser-déposer », « les réponses à glisser » et « cliquer pour révéler » peuvent vous aider à créer rapidement votre cours. Les experts n'ont pas besoin de compétences particulières pour commencer à concevoir un cours.

Vous voulez faire de la vidéo ou de l'apprentissage en ligne animé ? Vous avez besoin d'un logiciel permettant de présenter de l'audio, du texte et des images à l'aide d'animations ou de vidéos. Pour ce faire, un bon éditeur vidéo est une exigence

fondamentale.

E-learning vidéo ou animation

> L'apprentissage en ligne personnalisé basé sur des scénarios vous permet de produire une formation immersive en effectuant des simulations réalistes ou des situations dans lesquelles un apprenant peut mettre en pratique ses compétences de base pour recueillir plus de connaissances. Des scénarios avec des rôles réalistes forment l'apprenant sur des situations probables en l'amenant vers un changement de comportement adéquat.

E-learning personnalisé basé sur des scénarios

> Avec les intégrations et la conception graphique, vous pouvez créer du contenu avec des éléments visuels tels que des graphs, des infographies et des tableaux. Vous pouvez aligner ces éléments visuels avec votre image de marque tout en fournissant des objectifs de formation. Un niveau plus élevé d'interactivité comme les couches de diapositives, les points d'intérêt clickables, les déclencheurs, les fenêtres contextuelles et les variables sont incorporés pour des niveaux d'engagement plus élevés.

#### Page 5 · Savoir quel genre de cours d'apprentissage en ligne concevoir

E-learning personnalisé avec interactions complexes et graphisme

Avant même de commencer à rechercher et à présélectionner des outils de rédaction d'apprentissage en ligne, il est impératif que vous matérialisiez, énumériez et hiérarchisez vos besoins et vos attentes selon les objectifs de votre entreprise. Commencez par examiner quelques aspects essentiels qui sont étroitement liés et qui affecteront à leur tour l'objectif d'utilisation du logiciel de création d'apprentissage en ligne:

# Comment choisir le meilleur outil d'apprentissage en ligne pour votre entreprise?

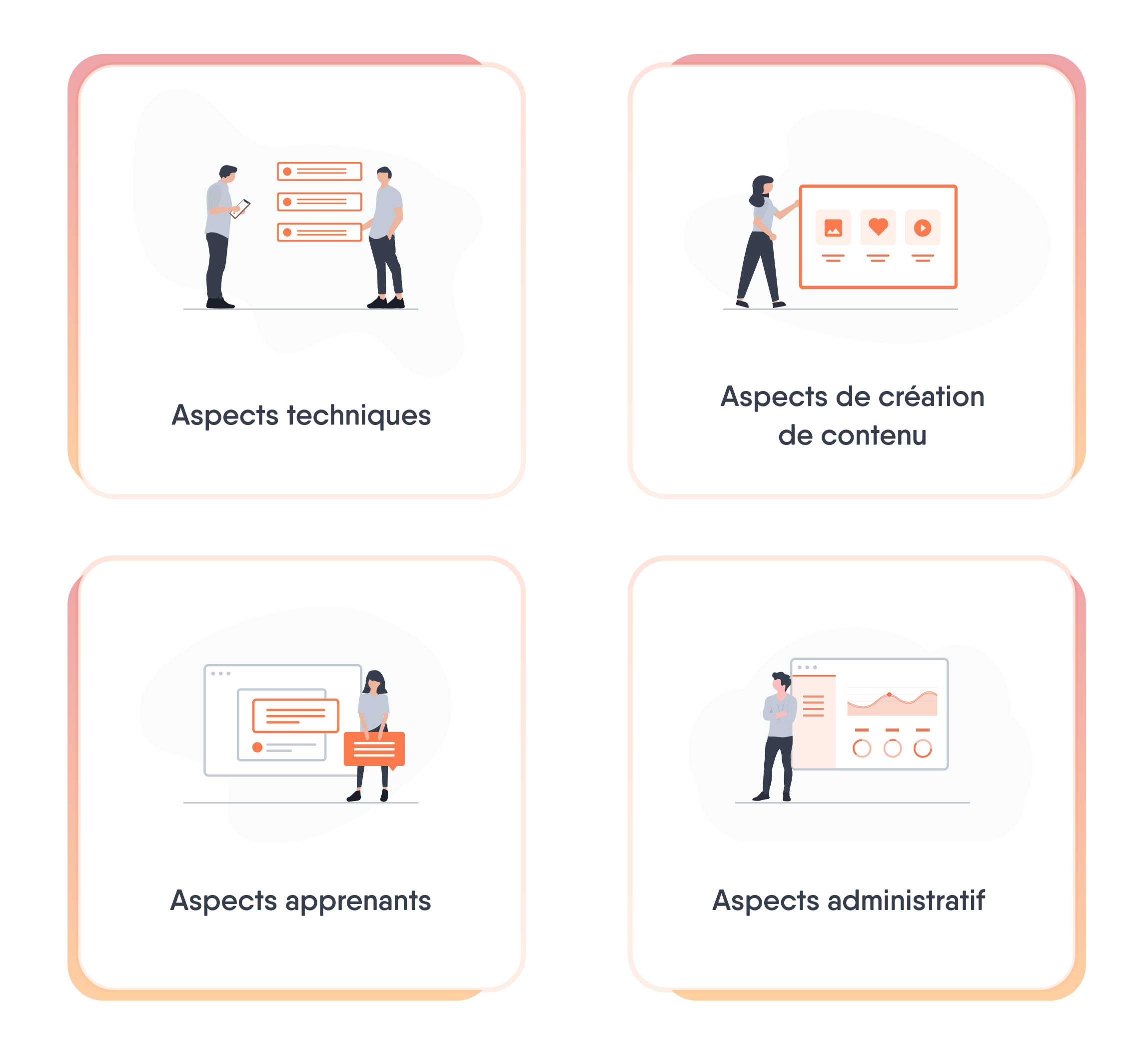

Des questions essentielles liées à chacun de ces aspects sont à se poser dès le début du processus de sélection. À l'étape de la découverte et de l'identification de la planification, il est nécessaire de savoir quelle personnalisation de cours liée à sa création, sa mise en œuvre et son suivi seront nécessaires pour vos programmes de formation.

Page 6 · Comment choisir le meilleur outil d'apprentissage en ligne pour votre entreprise?

Il existe généralement trois catégories d'outils disponibles. En raison de leurs aspects techniques, chaque outil a des avantages et des inconvénients. Ce sont les différents types de logiciels de création que vous pouvez examiner.

### Aspects techniques des différents types d'outils de création

Grâce à de simples identifications de connexion, les auteurs peuvent accéder à des outils basés sur cloud pour collaborer à travers différents domaines et créer du contenu rapidement. Le logiciel est mis à jour de manière centrale, et en raison du stockage dans le cloud, les auteurs peuvent créer du contenu n'importe quand, de n'importe où. Il est également réactif et dynamique, ce qui signifie que vous pouvez utiliser n'importe quel type d'appareil pour la création. Une bonne connexion hautdébit est indispensable. Le contenu est centralisé sur un cloud, et vous pouvez le suivre facilement.

# **CD**<br>CD

#### Outils de création basés sur le cloud

Les outils basés sur bureau sont téléchargés et installés sur votre ordinateur. Ce sont les plus chers, les plus chargés en fonctionnalités, et restent très complexes avec une courbe d'apprentissage raide. De plus, des concepteurs pédagogiques spécialisé doivent être formés pour utiliser leurs fonctionnalités efficacement. Bien entendu, ils fournissent des résultats incroyables. Cependant, vous devez investir beaucoup en termes de temps pour utiliser ces outils. Les auteurs sont tenus de stocker leurs médias et leur contenu sur leur bureau, puis de les télécharger dans les cours sur lesquels ils travaillent à chaque fois, ce qui peut prendre beaucoup de temps. Il est possible de revoir la formation hors ligne sur l'ordinateur en local, mais cela nécessite des mises à jour qu'il faudra publier manuellement. Cette approche est vulnérable à la perte de données en raison du stockage local sur ordinateur.

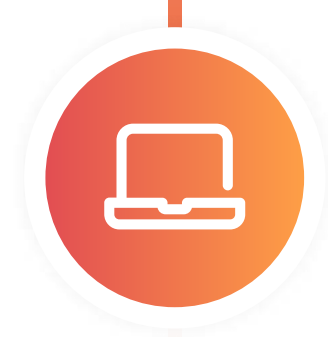

#### Outils de création basés sur bureau

Certaines plateformes SGA récentes dispose d'un outil de création intégré. Ils sont faciles à utiliser, mais vous permettent uniquement de créer des pages de contenu, au lieu d'un cours complet ou d'une évaluation. Ces outils en sont encore à l'étape naissante, coûteux, et ne permettent pas la conception de contenu attrayant, ni une intégration transparente. Toutefois, il est possible qu'à l'avenir, ce type de logiciel devienne la tendance pour coupler ces deux modalités d'apprentissage en ligne.

#### Modèles hybrides: outils de création rapides intégrés au SGA

L'outil de création aide à créer du contenu de formation numérique avec divers éléments de conception et fonctionnalités intégrées. Toutefois, le logiciel utilisé pour créer du contenu peut être téléchargé et consulté de différentes manières. L'outil que vous sélectionnez influe sur la façon dont vous allez produire et par la suite accueillir la formation. Il influence également le type d'appareils requis par les auteurs pour créer du contenu. L'expertise nécessaire au développement de ce contenu numérique par les auteurs variera également.

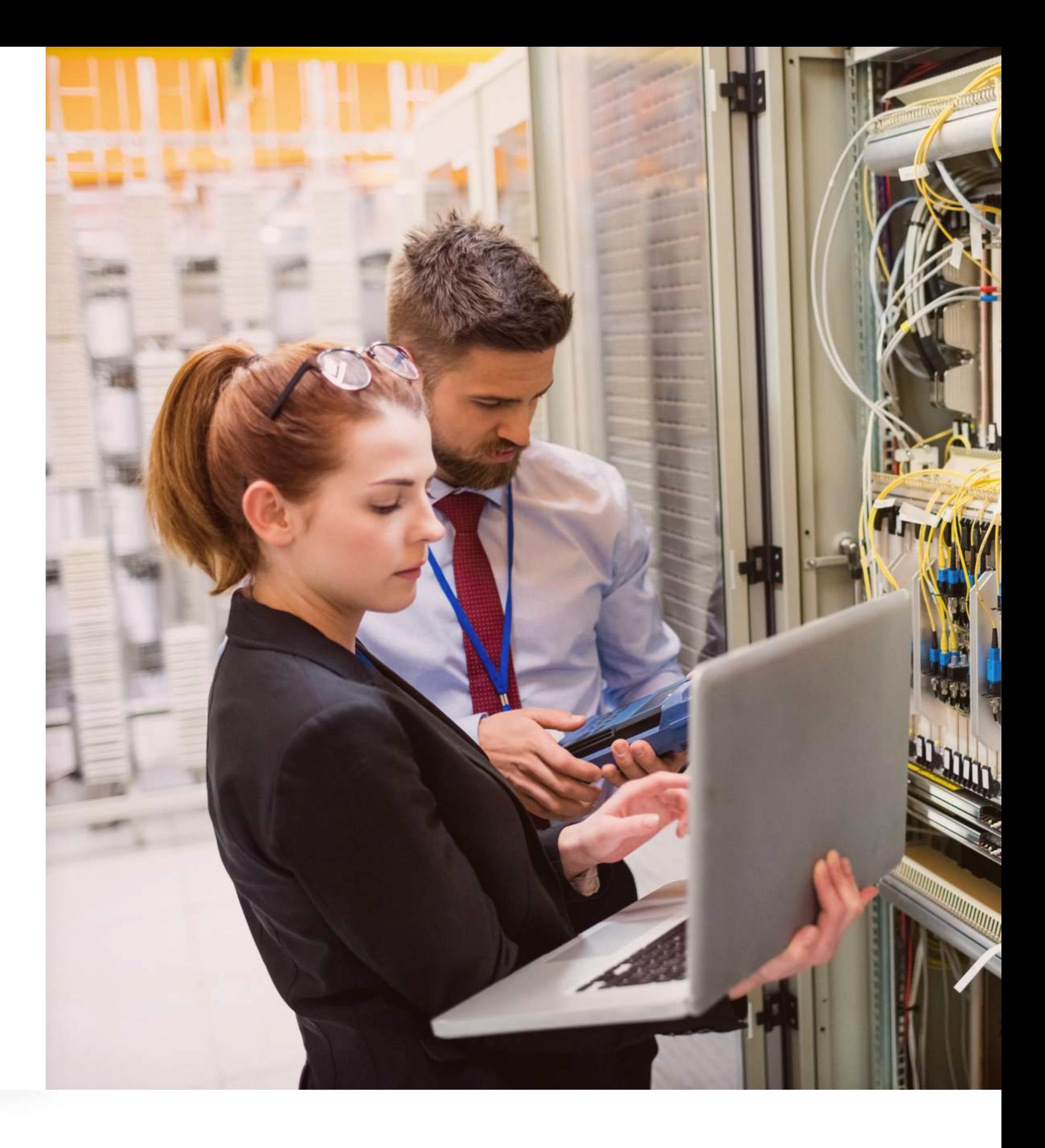

# Aspects techniques

Les aspects techniques que vous devrez considérer ne se composent pas uniquement des types de logiciels disponibles. Les fonctionnalités et les capacités des outils sont également des qualités à évaluer.

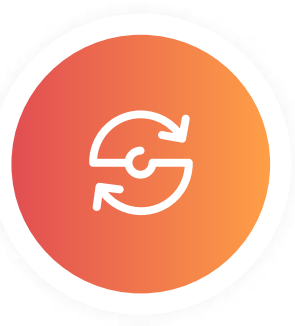

#### **Compatibilité**

### Caractéristiques et possibilités

La création de contenu à design réactif est une fonctionnalité incontournable. Votre logiciel de création doit adapter automatiquement son contenu au navigateur, tout en gardant la bonne taille d'affichage pour mobile, bureau, ordinateur portable ou tablette. L'outil de votre choix devrait vous permettre de construire votre contenu avec des blocs réactifs et des colonnes. Considérez que la taille de la police doit être lisible sur les appareils mobiles et de bureau. Si cela ne se produit pas automatiquement, l'auteur va devoir passer un temps précieux à ajuster l'écran. L'échec de cet ajustement automatique peut entraîner un chevauchement du texte et des images, ou compresser les photos et les placer au mauvais endroit. Un outil de création qui ne prend pas en charge les écrans réactifs exigera la conception de plusieurs versions de contenu adaptés à différents types d'appareils et de navigateurs, ce qui peut être coûteux et long.

#### Design réactif

Testez la compatibilité de l'outil de création avec votre SGA ou LXP pour vous assurer que la version publiée maintient un format fidèle. L'échange de formats de fichiers est possible pour l'exportation et l'importation. Vous devriez examiner en profondeur des aspects tels que la personnalisation des cours et les autorisations de groupes, par exemple. Il est important d'avoir l'option de publier ses contenus sous plusieurs normes HTML5 et d'apprentissage en ligne comme l'AICC, le SCORM et le xAPI. Pour les cours vidéo, il vous faut des options de publication en cmi5 et MP4. Lorsque le cours est publié, il est zippé et téléchargé sur votre SGA. Un SGA incompatible ne fournira et n'affichera pas correctement le contenu, et ne générera pas non plus les rapports souhaités.

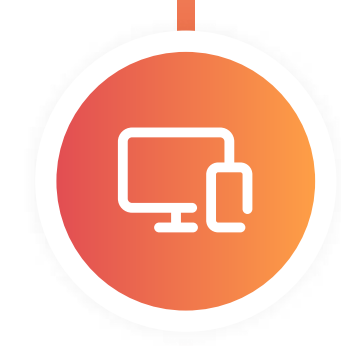

 $\mathbf Q$ 

Le logiciel que vous sélectionnez doit prendre en charge le portage ou la capacité de conversion de base pour l'héritage de contenu résidant dans des fichiers PPT, Word, PDF, Excel, MP3, flash.wav, et autres formats en HTML5, pour l'adapter à l'environnement Web.

#### Incorporation de contenu actuel avec exactitude

Tous les départements de L&D doivent prendre des décisions concernant les cours, les apprenants, les résultats obtenus et l'état de progression des auteurs. Pour ce faire, vous devez vous assurer un environnement de création qui comprend le suivi et l'entretien des résultats des apprenants. Votre outil doit prendre en charge la norme xAPI pour vous permettre de suivre les résultats. Avec des rapports appropriés, vous

pouvez analyser l'efficacité des auteurs.

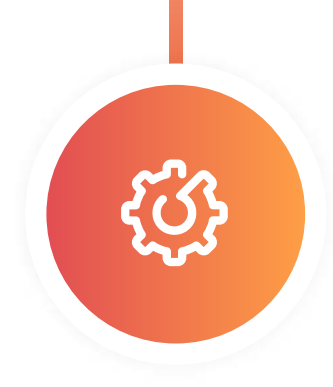

#### Reporting et analyse

Une compréhension des spécifications techniques des systèmes utilisés par vos clients nécessite également une diligence raisonnable afin que vous ne pas courir droit dans le mur lorsque vous serez confrontés aux réelles exigences de l'entreprise. Connaitre les systèmes les plus utilisés et leur intégration avec l'outil est une considération importante à ne pas négliger. Vous devriez être en mesure de télécharger le contenu sous forme de package XML ou SCORM zippé avec un lien intégré pour être exécuté depuis un SGA.

#### Compréhension des spécifications techniques

Le démarrage rapide dans une application et les processus d'intégration du personnel sont essentiels pour que les experts connaissent bien la création de contenu avec votre nouvel outil. C'est le cas même pour ceux qui ont déjà travaillé avec des outils de création car un nouvel outil apporte une nouvelle façon de travailler.

#### Processus d'intégration du personnel

Selon si vos experts ont des compétences techniques ou d'apprentissage en ligne, une interface intuitive reste une considération cruciale. Une interface utilisateur simplifiée assurera un démarrage rapide pour vos auteurs. Elle assurera également l'optimisation des connaissances tactiques existantes et empêchera de perdre du temps à tout recommencer depuis le début. C'est pourquoi votre besoin primordial sera d'utiliser un outil de création simplifié avec les fonctionnalités requises pour construire des cours passionnants et engageants.

#### Aucune courbe d'apprentissage

Créer du contenu ciblé et spécifique en utilisant des blocs de contenu de base dans les outils de création vous sera extrêmement utile. Cependant, la facilité à créer du contenu interactif fait une grande différence pour l'expérience de l'auteur de ce contenu et a un impact immense sur l'expérience de l'apprenant. De plus, l'intégration multimédia donnera aux auteurs les moyens de créer des scénarios d'apprentissage très attrayants.

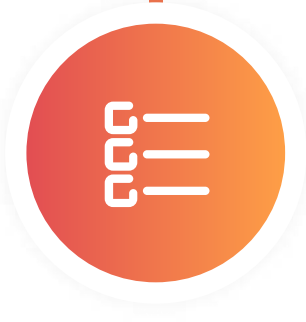

#### Fonctionnalités simples qui permettent de créer du contenu ingénieux

La capacité de créer des évaluations de base et avancées, des quiz, des modes de ramification pour l'apprentissage adaptatif et des options de création pour différents modules ou scénarios évaluatifs sont obligatoires. Vous engagez et motivez les apprenants lorsque vous les testez de différentes façons. Bien que les questionnaires, les questions vraies ou fausses, les QCM et les modes d'évaluation avec remplissage comptent parmi les modes de test les plus courants, l'apprentissage en ligne n'offre pas de variété. Le fait de mélanger la séquence de questions vous permet d'effectuer plusieurs évaluations sans créer différents ensembles de questions. Les évaluations qualitatives permettent aux apprenants de démontrer leurs compétences dans un environnement d'apprentissage en ligne réaliste basé sur des scénarios. Un scénario ramifié dans un apprentissage adaptatif assure un résultat différent ou un chemin formant les apprenants à pratiquer des scénarios communs liés au travail.

#### Différents types de tests et d'évaluations

Il est essentiel de s'assurer que votre main-d'œuvre ait les compétences requises pour travailler avec l'outil de votre choix. Toutefois, même si vos employés n'ont pas d'expérience dans la création d'apprentissage en ligne, plusieurs choses peuvent rendre leur expérience de travail agréable avec un outil de création.

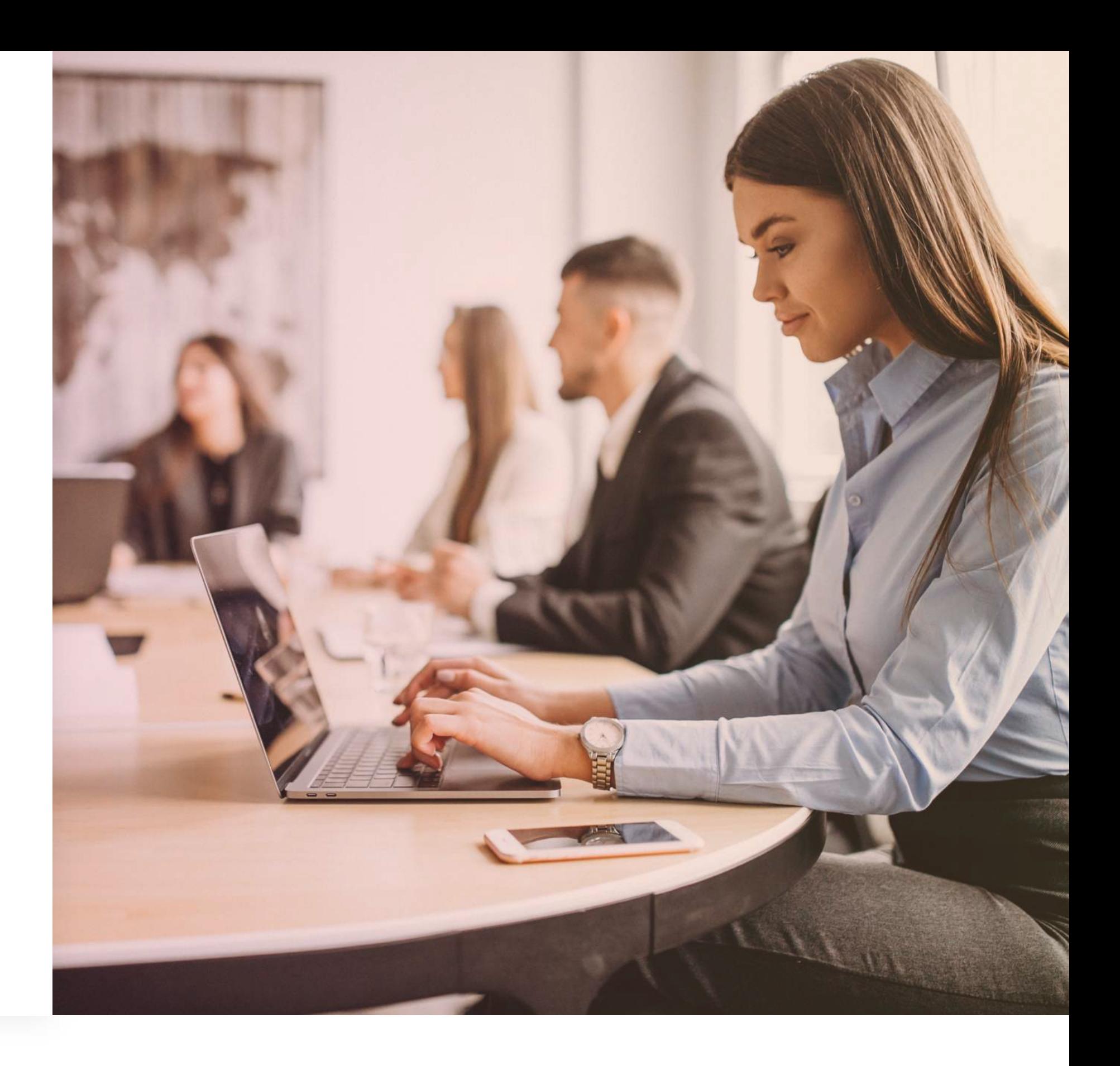

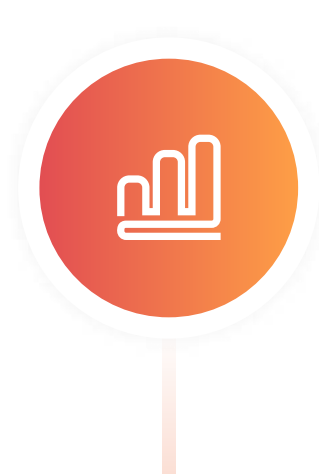

# Aspects de création de contenu

 $5$ 

 $\overline{\square}$ 

Les modèles standard avec des composants didactiques clé-en-main donnent confiance aux auteurs et facilitent leur expérience dans la création de contenu. Beaucoup plus que de leur donner trop d'options. Surtout si ces auteurs sont nouveaux dans l'approche des outils de création. Après avoir choisi et personnalisé un modèle avec les couleurs et l'image de marque de l'entreprise, l'auteur peut créer du contenu immersif de qualité. Le soutien didactique en termes de disponibilité de modèles de types de questions, de cours et d'évaluation, les ressources ou un créateur d'objectifs d'apprentissage donne de l'autonomie aux auteurs.

#### Conception de contenu

L'outil de création de votre choix devrait être en mesure de recueillir beaucoup de données sur les apprenants. L'analyse de leur performance sur les évaluations offrira aux auteurs des informations précieuses sur les progrès de leurs apprenants et les aidera à évaluer le contenu du cours ou l'efficacité des évaluations.

#### Collecte de données d''apprenants

Il est plus souhaitable de créer avec des outils dotés de fonctionnalités qui répondent aux exigences du support de performance pour rendre les employés autonomes. De

cette façon, les experts peuvent créer du contenu de petite taille pour un apprentissage ciblé ou requis pour un besoin spécifique. Les mini-modules de curating, de procédures, de listes de contrôle, etc. peuvent être rédigés à la volée par les experts. Ceci est particulièrement important car cela permet à votre stratégie L&D de s'adapter peu importe la situation future. Gardez à l'esprit qu'il est toujours bon d'avoir un logiciel qui permet aux auteurs de faire glisser-déposer du contenu. Ils auront plus de facilité à accepter et à intégrer cela qu'avec un outil trop complexe.

#### Didactiques intégrées

Êtes-vous un auteur expérimenté qui utilise des logiciels ? Regardez les outils avec des fonctionnalités avancées comme la diffusion sur écran, la synthèse vocale, le montage vidéo, les simulations et la réalité augmentée qui vous permettront de créer une formation immersive.

#### Fonctionnalités avancées pour la création de contenu

La disponibilité d'une fonctionnalité de réutilisation de contenu est une exigence recherchée par les auteurs afin de tirer parti du contenu existant disponible sous forme de fichiers PPT, PDF, Word et autres. Vous pouvez soit les convertir en pages de cours, soit les intégrer dans le cours sans trop d'efforts. L'outil doit également prendre en charge l'intégration vidéo, le curating, etc. pour créer des cours dans différentes combinaisons, et ce, de manière efficace et rentable.

#### Disponibilité des fonctionnalités de réutilisation de contenu

En collaborant, les coauteurs peuvent créer un contenu de cours riche. Partager des connaissances et créer un cours peut difficilement être se faire en solo. Il faut une équipe de personnes ayant des compétences différentes pour travailler ensemble et intégrer leurs connaissances au même endroit. Un outil de création offrant une collaboration facile et transparente, ainsi qu'un contrôle de la version pour effectuer des mises à jour rapides fonctionnera très bien pour les auteurs expérimentés et moins expérimentés. Les délégations, les critiques, la co-écriture et la couverture en cas de maladie deviennent beaucoup plus faciles à gérer grâce à des fonctionnalités collaboratives pratiques. Ces types de fonctionnalités permettent également aux auteurs de demander des avis de la part de collègues ou collaborateurs externes. Les commentaires et les retours accélèrent les corrections et réduisent considérablement le délai d'exécution.

다<br>1<br>1

Pour les grandes entreprises ayant une présence mondiale ou les organisations qui visent à atteindre un public mondial d'apprenants, il est crucial d'avoir la possibilité d'utiliser différentes langues. Il est nécessaire de contextualiser les cours et de les rendre disponibles dans les langues locales. Il existe des outils de création qui proposent différentes possibilités et soutiennent un nombre variable de langues.

#### Disponibilité des capacités multilingues

L'intégration avec des applications tierces pour une création de contenu plus complexe et plus complète fait passer la qualité du contenu au niveau supérieur. Les réseaux sociaux en sont un bon exemple. Les milléniaux représentent une part importante de la main-d'œuvre en entreprise. Ils sont en réseau et s'adaptent rapidement à l'apprentissage social. L'intégration avec des applications telles que les réseaux sociaux, Dropbox, Google Drive et Slack offrira de nouvelles possibilités de collaboration ou d'évaluation de contenu, tout en promouvant le partage des connaissances à la volée. Les vidéos, images, captures d'écran, etc. peuvent être partagés rapidement pour créer un contenu de formation efficace.

#### Intégration avec des applications tierces

Il est important d'avoir un outil qui facilite une publication flexible sans problème extérieur. Quelques outils soutiennent les processus de publication directe sans l'exigence d'un SGA. Les utilisateurs peuvent avoir de nombreuses options pour répondre à leurs besoins, tels que:

#### Publications flexibles

Dans un environnement de travail moderne ultra inclusif, vous devriez tenir compte des besoins spéciaux de vos apprenants. Les caractéristiques de conception telles que le choix des couleurs, les types d'interaction, le support audio et le rythme d'écriture peuvent éviter les problèmes que les apprenants peuvent rencontrer en termes de vision, de motricité ou d'autres troubles d'apprentissage. L'outil que vous sélectionnez doit être conforme aux normes d'accessibilité telles que la 508, WAI-ARIA et WCAG AA Level 2.0.

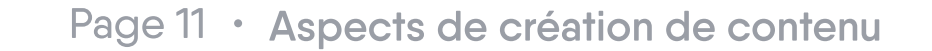

#### Normes d'accessibilité

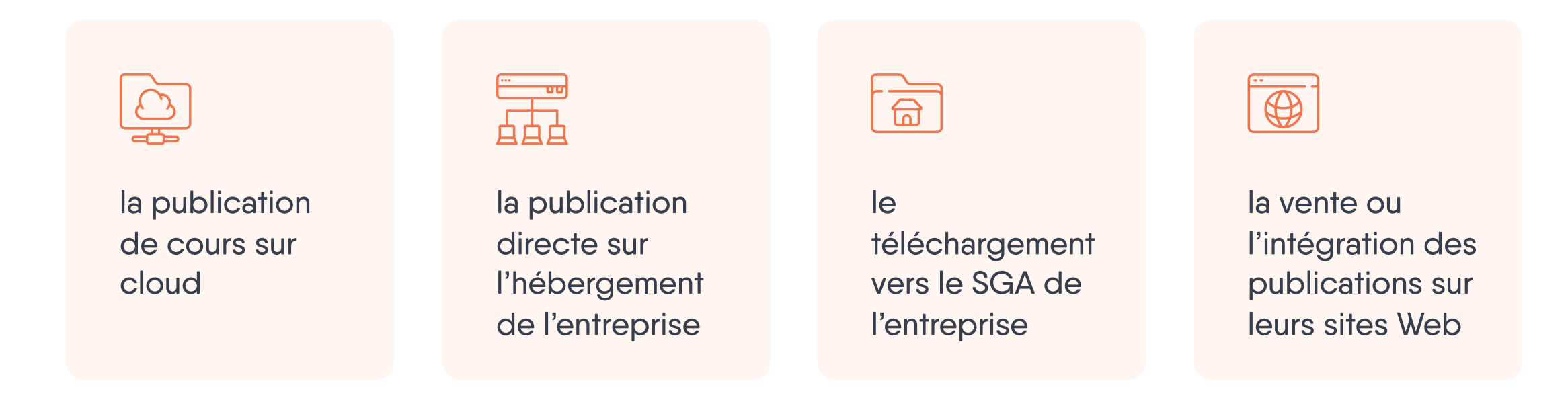

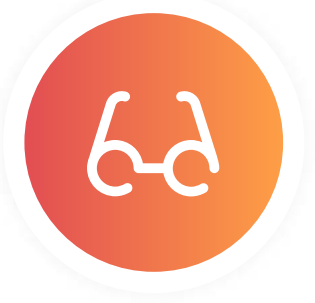

Avec une main-d'œuvre très mobile, l'habitude de travailler uniquement depuis

#### Apprendre en cours Tirer parti des réseaux sociaux

le bureau est complètement dépassée. Il est essentiel de savoir quels appareils utilisent les employés pour accéder à l'apprentissage. Que le contenu soit accessible via un intranet ou sur le Web aura un impact sur la sélection de l'outil. Le contenu réactif qui s'adapte à la taille des écrans devient également une considération essentielle. Lorsque l'apprenant accède fréquemment au cours en déplacement, vous devez vous assurer qu'il puisse avoir une expérience ininterrompue sans buffering ou chargements intempestifs, par exemple. Cela permettra de s'assurer que les apprenants ne vont pas faire autre chose à côté.

Comme les apprenants sont susceptibles d'accéder à leurs cours par le biais de différents appareils, il est indispensable d'avoir certaines caractéristiques spécifiques au point de vue des apprenants, y compris:

- l'enregistrement et la synchronisation de leur progression sur l'ensemble des appareils
- 

Dans certains cas, les apprenants étudient hors ligne parce qu'ils travaillent dans des zones à réseau réduit. Avoir la possibilité de télécharger du contenu sous format PDF ou autre facilite l'étude hors ligne.

#### Faciliter l'étude hors ligne

Dans les espaces de travail en réseau actuel où le partage des connaissances

est la stratégie la plus gratifiante pour la L&D, la portée de l'intégration sociale a beaucoup d'importance. Un outil de création offrant un moyen de tirer parti des réseaux sociaux pour la collaboration, l'évaluation et le partage des connaissances vous aidera à ouvrir de nouvelles portes en matière de coopération. Les options de chat, les notifications ou les forums permettant de publier des requêtes et de résoudre des problèmes, ainsi que des fonctionnalités similaires contribuent à créer un engagement plus élevé et un environnement d'apprentissage collaboratif. Cette valeur ajoutée se traduira par un quotient et un travail d'équipe bien huilé.

- nombre de cours consultés
- état de progression du cours
- cours terminés
- évaluations terminées avec rapport de notes
- évaluations et quiz devant être passés

Une interface utilisateur avec un tableau de bord simple à comprendre et sans fioriture est une fondamentale pour le choix de votre outil.

Chaque apprenant s'attend à obtenir un retour instantané de son engagement d'apprentissage dans l'outil de création qu'il utilise. Les caractéristiques indispensables prenant en compte ce point de vue sont les suivantes:

#### Tableaux de bord rapides

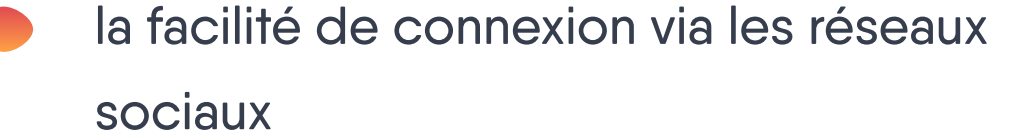

Puisque vous créez principalement de l'apprentissage en ligne pour les apprenants, il est essentiel de vous mettre à leur place pour comprendre leur point de vue. Si l'expérience utilisateur n'est pas agréable, investir autant de temps dans le choix, l'application et l'utilisation du bon outil de création ne servira à rien. L'écoute des besoins de vos apprenants joue un rôle clé dans la réussite.

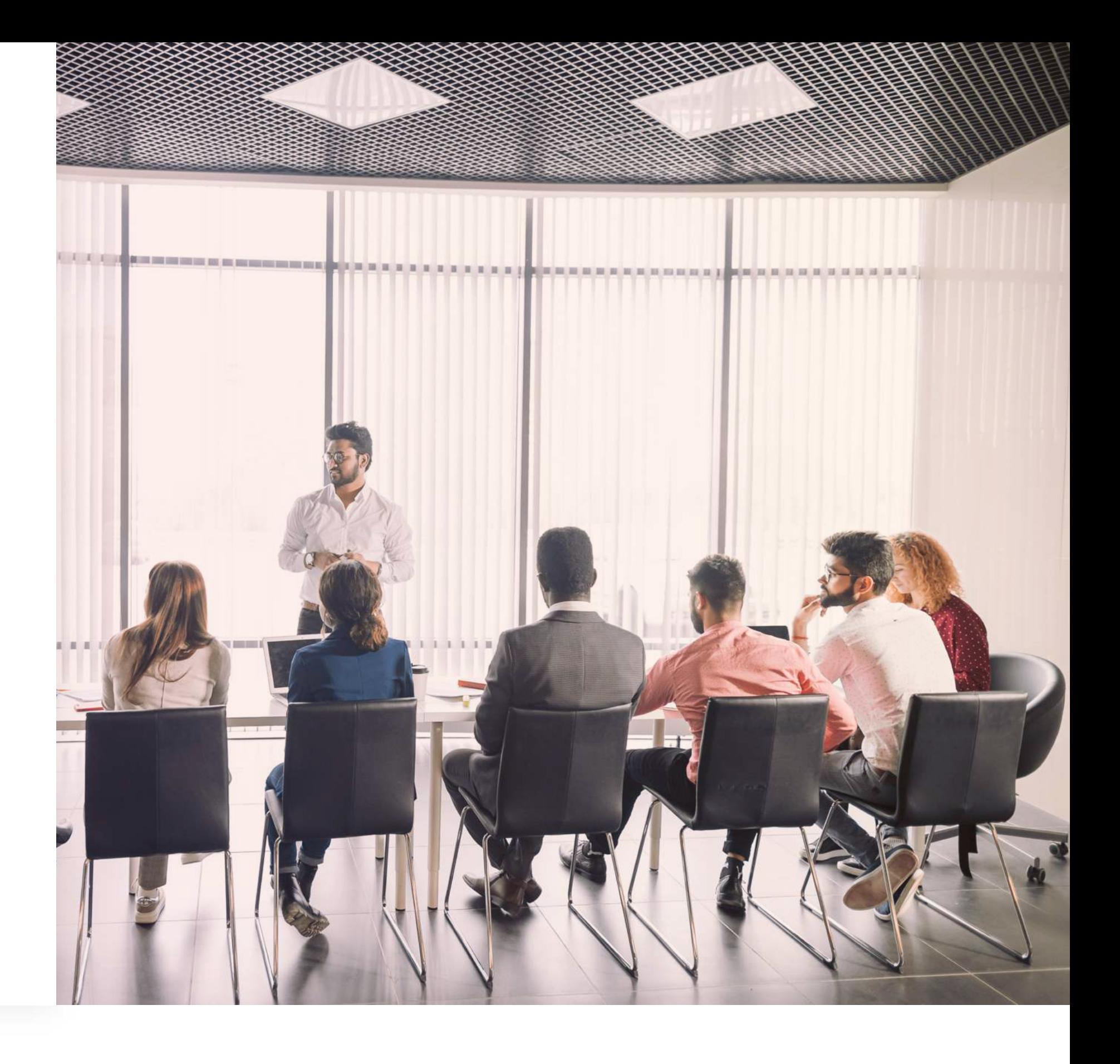

## Aspects apprenants

L'outil de création d'apprentissage en ligne que vous

choisissez devrait avoir des caractéristiques pour identifier de manière analytique les forces et les faiblesses de chaque apprenant en fonction de ses résultats d'évaluation. Cela vous aide à mettre à jour la formation en fonction des besoins des apprenants. Cela contribue également à améliorer les cours, en transformant les formats de contenu peu intéressant en formats plus populaires, par exemple. Et cela vous aidera à garder le contenu à jour et pertinent, tout en alignant la formation sur les objectifs de l'entreprise. Les données et statistiques globales sur les apprenants que votre outil de choix devrait recueillir sont:

Combien de fois les apprenants ont eu

#### accès à un cours.

Combien de temps les apprenants consacrent à chaque

page ou segment.

Combien d'apprenants ont tenté de répondre correctement aux questions.

Si vous limitez le nombre de tentatives faites par un apprenant.

#### Comportement, progrès et résultats d'évaluation des apprenants

Vous gérez plusieurs équipes de créations qui travaillent sur différents cours ? Une solution de création facile à utiliser pour produire du contenu et suivre les résultats fera des merveilles. Comme les auteurs collaboreront, assurez-vous que votre outil permette aux auteurs d'attribuer les droits et les autorisations par auteur et utilisateur.

Pour établir le budget dont vous avez besoin pour l'outil, vous aurez besoin de montrer combien de fois il est utilisé, ainsi que son efficacité. Cela nécessite une présentation sérieuse des données que l'outil que vous avez choisi devrait prévoir.

#### Gestion par les administrateurs

Divers aspects rendent les outils de création efficaces du point de vue des auteurs. Il est crucial pour

eux d'obtenir des fonctionnalités appropriées pour la collaboration, la gestion de fichiers, et plus encore. Attention aux éléments suivants:

#### Point de vue de l'auteur

- Prenez un outil qui vous permet d'utiliser des étiquettes pour gérer et organiser les cours et faciliter la navigation.
- L'attribution de rôles et d'autorisations devrait être facile. Vous devez avoir la fonctionnalité nécessaire pour changer de position ou bloquer les autorisations de certains individus, équipes ou entreprises.
- La possibilité de télécharger des modules ou des plugins qui amplifient et étirent les possibilités peut s'avérer utile. Cela permet aux auteurs de répondre aux futures exigences d'administration et de gestion de différents cours et de différents clients.
- Recherchez des fonctionnalités de récupération automatique et de sauvegarde pour ne pas perdre le contenu en cas de plantage logiciel.
- Le fait d'investir dans un SGA distinct pour faire l'intégralité de votre suivi et de vos rapports n'est pas toujours la meilleure option. Privilégiez les outils de création d'apprentissage en ligne dont de telles capacités y sont déjà intégrées.

L'efficacité de tout outil de formation dépend de la façon dont il suit les résultats et recueille les données. Pour gérer les activités de L&D, vous voulez être en mesure de suivre et de comprendre le comportement, les progrès et les résultats d'évaluation des apprenants. De plus, vous voulez pouvoir mesurer l'efficacité de la vision que les auteurs ont de l'outil. N'oubliez pas de suivre les besoins que vous avez identifiés et non ce qui vous est présenté sur n'importe quelle plateforme.

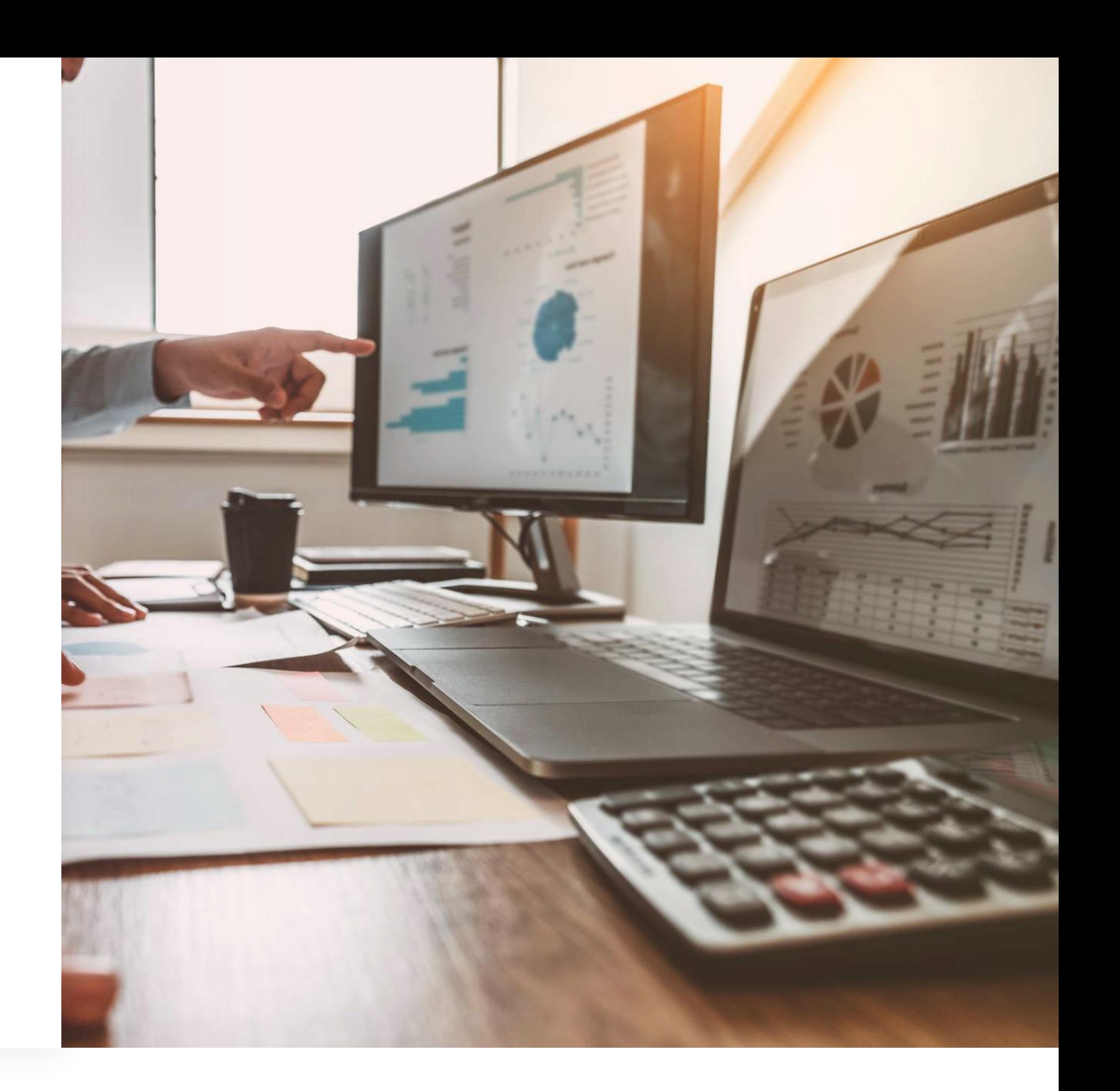

Page 13

### Aspects admin

Une fois que vous avez défini les exigences techniques et les besoins des apprenants, des auteurs et des administrateurs, défini des objectifs d'entreprise et pris en compte l'ensemble des compétences des membres de votre équipe, vous saurez quels sont les points importants et les caractéristiques à prendre en compte pour le choix de votre outil. Il est maintenant temps de faire une étude comparative des principaux outils de création pour trouver celui que vous conviendra le mieux. Regardez le tableau ci-dessous pour découvrir les différences entre Articulate 360, Adobe Captivate, iSpring et Easygenerator. Pour une comparaison plus détaillée, veuillez visiter la page sur laquelle nous comparons nos concurrents.

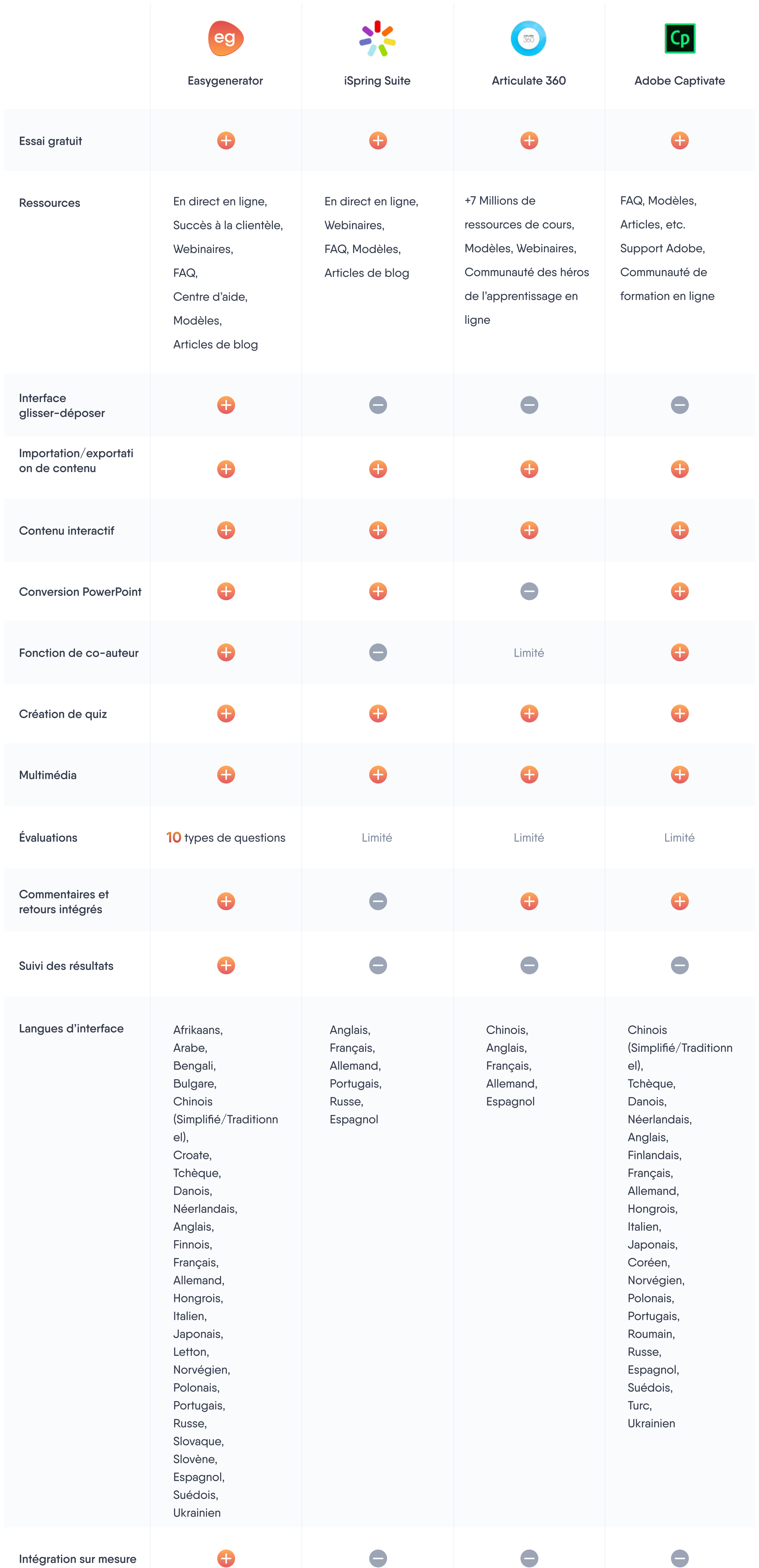

Page 14 · Comparer les outils de création

# Comparer les outils de création

Vous pensez avoir trouvé l'outil qui vous plaît, à vous, à votre entreprise, à vos apprenants, à vos projets de L&D et à votre stratégie ? C'est une excellente nouvelle ! Vous pouvez vous assurer d'avoir fait le bon choix en testant cet outil lors d'une période d'essai. Durant cette période, vous allez devoir tester plusieurs choses:

# Décidez des caractéristiques de votre partenariat avec l'outil que vous avez choisi

- La vitesse de création d'un cours de test en partant d'un modèle ou de zéro. Utilisez toutes les fonctionnalités intéractives identifiés dans l'étape de prototypage.
- Le rythme et la qualité du processus de traduction dans de multiples languages.
- Le temps requis pour personnaliser le cours avec votre image de marque.
- La durée requise pour former de nouveaux auteurs au logiciel
- L'utilisation du cours de multiples façons

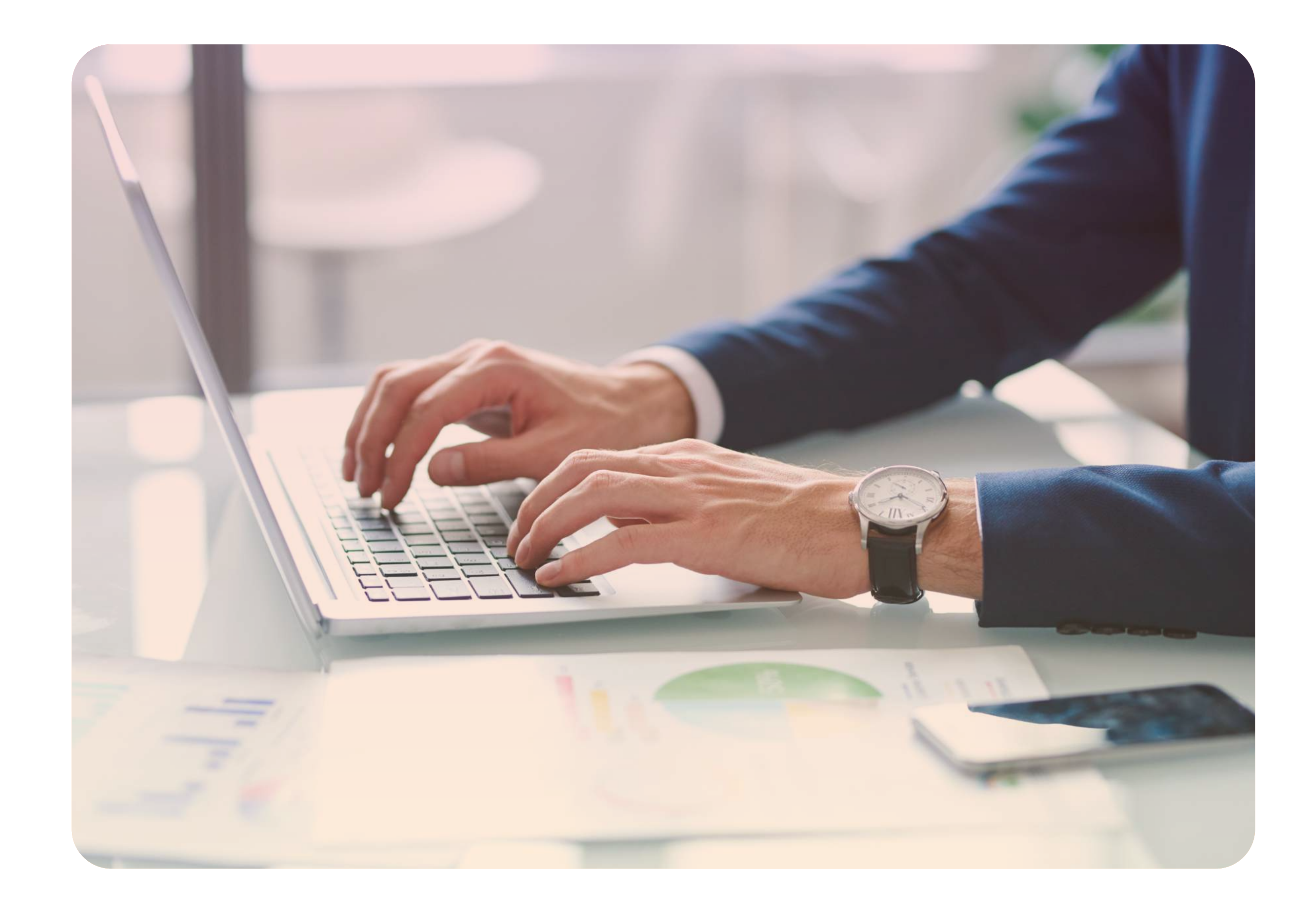

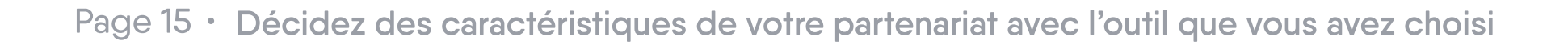

Lorsque vous avez terminé la période d'essai et que vous l'avez vécue comme une réussite, il est temps de décider des caractéristiques de votre partenariat avec l'entreprise derrière l'outil que vous avez choisi. Cela comprend également la négociation et l'accord concernant le prix de l'outil. Poser les bonnes questions vous aidera à définir les aspects critiques du partenariat. Utilisez cette liste des principales considérations que nous avons créées en fonction des expériences et des attentes de nos clients. Utilisez-le à votre avantage et prenez la bonne décision pour votre entreprise.

- Assurez-vous d'obtenir un devis écrit noir sur blanc.
- Renseignez-vous sur les différents types de prix, licences, propriété du contenu et ressources créés.
- Découvrez le niveau de soutien et d'intégration que vous allez obtenir.
- Obtenez un accord sur les fonctionnalités que vous pouvez utiliser, et comment cela affectera le prix.
- Décidez mutuellement des étapes clés et des points de contrôle. Ceci est important pour assurer une application et une maintenance en douceur.
- Assurez-vous d'obtenir une introduction au processus d'installation et des démonstrations avec les membres importants de l'équipe.
- Demandez la disponibilité des modules, d'autres ressources et modèles complémentaires, y compris les bibliothèques intégrées de vidéos, d'images, de fichiers sonores, de personnages (polices ?), d'arrière-plans et plus encore.
- Découvrez quelles vidéos de formation, procédures, manuels et démonstrations sont disponibles.
- En savoir plus sur la disponibilité d'une base de connaissances en ligne, d'une FAQ, de fonctionnalités d'aide et des conseils de dépannage.
- Vous voulez savoir la fréquence des mises à jour logicielles, afin qu'elles ne perturbent pas le processus de génération de contenu.
- Découvrez quel gestionnaire de support technique traitera les requêtes et le dépannage, et mettez-vous d'accord sur un délai.
- Renseignez-vous sur les modalités de développement futur de contenu et de sa maintenance.
- Renseignez-vous sur les coûts supplémentaires comme les frais de stockage dans le cloud, les améliorations et les mises à jour.
- Comprenez quels sont les termes d'une mise à l'échelle.
- Sachez quelles préparations doivent être faites par les deux parties avant le déploiement.

Renseignez-vous sur la possibilité d'un essai complet pour tester tous les scénarios et les délais d'exécution de la création de cours.

- Découvrez s'il y existe une période pendant laquelle vous pouvez récupérer des projets importants lorsque votre licence/abonnement expire. Et si vos travaux redeviennent disponibles en cas de renouvellement futur.
- Découvrez si vous obtiendrez une évaluation combinée de toutes les réflexions et expériences.

Page 16 · Décidez des caractéristiques de votre partenariat avec l'outil que vous avez choisi

Vous avez conclu des accords mutuels sur la façon dont vous pouvez utiliser l'outil de votre choix?

Félicitations! Voici quelques éléments à considérer avant de prendre votre décision pour de bon.

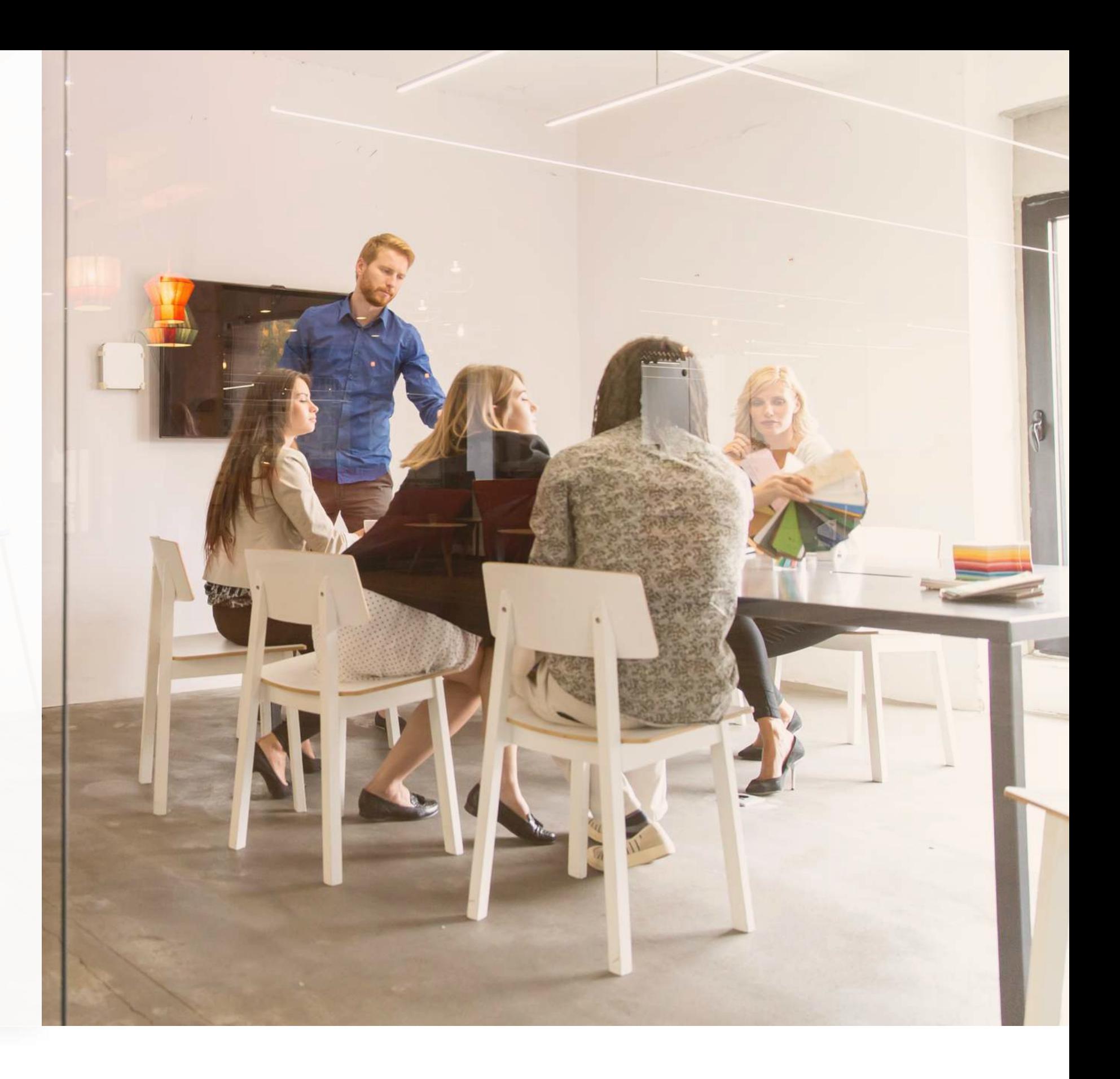

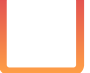

Demandez des recommandations et des témoignages.

Lisez les commentaires en ligne et les évaluations de l'industrie et des utilisateurs. Faites attention aux détails et aux faits concrets, au lieu de vous limiter à une «satisfaction approximative».

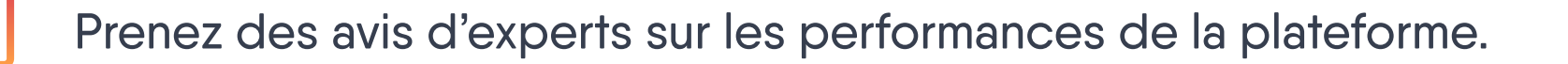

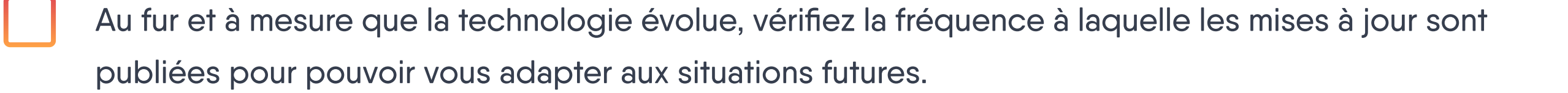

Faites attention à la qualité de la relation entre l'entreprise et ses clients actuels.

Faites des quiz auprès des utilisateurs concernant l'impact sur les résultats de l'entreprise et le retour sur investissement. Comment ont-ils commencé et comment l'évolution a-t-elle été planifiée?

Étudiez le genre de succès connu par les utilisateurs actuels pour faire le parallèle avec vos objectifs.

Questionnez la nature des échecs et des obstacles rencontrés dans l'outil.

Gardez un œil sur les antécédents de l'outil et du quotient CX.

Page 17 · Décidez des caractéristiques de votre partenariat avec l'outil que vous avez choisi

# Les principales choses à retenir

Que vous sachiez tout sur l'apprentissage en ligne et les logiciels de création de contenu ou que vous vouliez faire le premier pas, différentes étapes sont à prendre en compte pour choisir le bon outil de création. Commencez par comprendre les objectifs que votre entreprise et vos apprenants doivent atteindre. Il est également essentiel d'avoir une idée des problèmes que vous essayez de résoudre à ce stade, et de savoir si vous pouvez résoudre ces problèmes avec un outil de création.

Chaque outil de création est livré avec des aspects techniques qui affectent les créateurs de contenu, les apprenants, les auteurs et les administrateurs. Assurez-vous de comprendre clairement les aspects techniques de l'outil de création que vous pouvez choisir. De plus vous devez apprendre comment ces aspects affecteront tous ceux qui travaillent avec l'outil.

Si plusieurs logiciels vous intéressent, faites le point sur vos objectifs, défis et besoins, et comparez les logiciels pour voir lequel vous conviendrait le mieux. Essayez les outils pendant quelques semaines, afin que vous et votre équipe puissiez produire du contenu formation et voir ce qu'en pensent les apprenants.

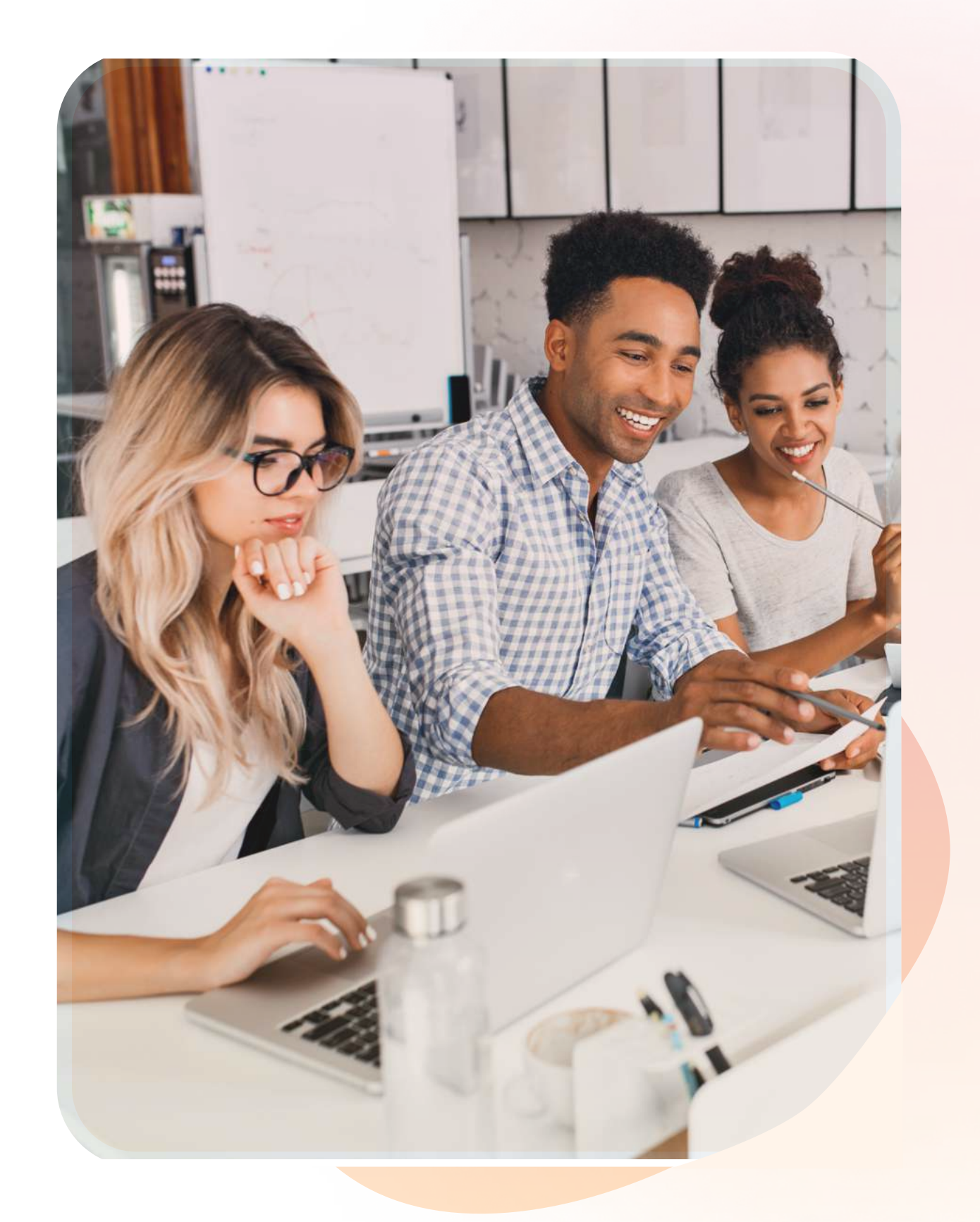

Vous avez déjà choisi votre outil? Il est essentiel de créer et de façonner votre partenariat avec l'entreprise derrière le logiciel. Négociez au sujet de votre contrat, des caractéristiques que vous pourrez utiliser, de votre période d'intégration et de tout ce qui vous est crucial.

Lorsqu'il sera temps de mettre en œuvre le logiciel de création et de laisser les auteurs et les apprenants s'en servir, il ne vous restera que deux choses à faire : profiter de votre réussite et leur ouvrir la voie vers une évolutivité.